# МИНИСТЕРСТВО ОБРАЗОВАНИЯ И НАУКИ РОССИЙСКОЙ ФЕДЕРАЦИИ федеральное государственное автономное образовательное учреждение высшего образования «САНКТ-ПЕТЕРБУРГСКИЙ ГОСУДАРСТВЕННЫЙ УНИВЕРСИТЕТ АЭРОКОСМИЧЕСКОГО ПРИБОРОСТРОЕНИЯ»

Кафедра №41

# **РАСЧЕТ КОРРЕКТИРУЮЩЕГО УСТРОЙСТВА ЭЛЕКТРОМЕХАНИЧЕСКОЙ СИСТЕМЫ АВТОМАТИЧЕСКОГО УПРАВЛЕНИЯ**

Методические указания к курсовой работе

по дисциплине "Основы автоматического управления"

для студентов заочной формы обучения технических направлений подготовки

Составитель

доц., к.т.н., доц. О.О. Жаринов

### **Введение**

Целью выполнения курсовой работы по дисциплине является закрепление навыков теоретического исследования систем автоматического управления (САУ) на примере расчета корректирующего устройства (КУ), обеспечивающего заданный набор показателей качества автоматического управления.

Для выполнения курсовой работы требуется теоретическая подготовка, включающая изучение следующих разделов теории автоматического управления:

- 1) Принципы построения и основные показатели качества систем управления.
- 2) Математический аппарат описания линейных САУ непрерывного действия.
- 3) Типовые динамические звенья систем управления и их характеристики в частотной и временной области.
- 4) Методы анализа устойчивости САУ с использованием алгебраических и частотных критериев.
- 5) Анализ точности САУ в установившемся режиме при детерминированных воздействиях.
- 6) Методы демпфирования (расчета корректирующих устройств).
- 7) Анализ САУ при случайных входных воздействиях.
- 8) Компьютерное моделирование автоматических систем.

## **Краткие теоретические сведения**

Системы автоматического управления широко применяются в авиационнокосмической технике. В рамках курсовой работы рассматривается автоматическая система сопровождения радиолокационных объектов по направлению. Задачей такой системы является управление лучом радиолокационной станции таким образом, чтобы направление луча совпадало с направлением на цель при ее перемещении в пространстве. Направление луча в любой момент времени определяется двумя углами: азимутом и углом места, поэтому САУ должна содержать два канала управления. С теоретической точки зрения разницы между управлением по азимуту и углу места нет, поэтому для простоты рассматривается только один канал управления лучом по углу азимута.

Схематичное изображение прототипа рассматриваемой системы приведено на рисунке 1. В данном предельно упрощенном случае рассматривается задача управления азимутальным положением луча посредством некоторого условного задающего воздействия: требуемое положение луча локатора определяется не результатом измерения направления на цель (рассмотрение радиолокационного измерительного элемента – углового дискриминатора, – формирующиего задающее воздействие, сильно усложнило бы описание системы), а угловым положением ротора потенциометрического датчика **1** на входе, т.е., по сути – величиной электрического напряжения Ui. Управление лучом локатора в данной системе производится посредством вращения параболической антенны **6** в азимутальной плоскости при помощи электрического двигателя **3** через редуктор (систему связанных шестерней **4**), который понижает обороты двигателя и одновременно увеличивает вращающий момент ("мощность") на валу, на котором закреплена антенна.

В идеальном случае угловое положение луча антенны  $\theta_0$  должно в точности повторять угловое положение ротора потенциометрического датчика  $\theta_i$ . Для этого в

САУ введена обратная связь: ось вращения антенны механически связана с осью измерительного потенциометра 5 таким образом, что угловое положение оси этого потенциометра по идее всегда будет совпадать с угловым положением луча антенны в азимутальной плоскости. Если напряжения, формируемые задающим потенциометром 1 и измерительным потенциометром 5, совпадают, то задача управления считается идеально решенной, поскольку  $\theta_0 = \theta_i$ , и ошибка управления равна нулю.

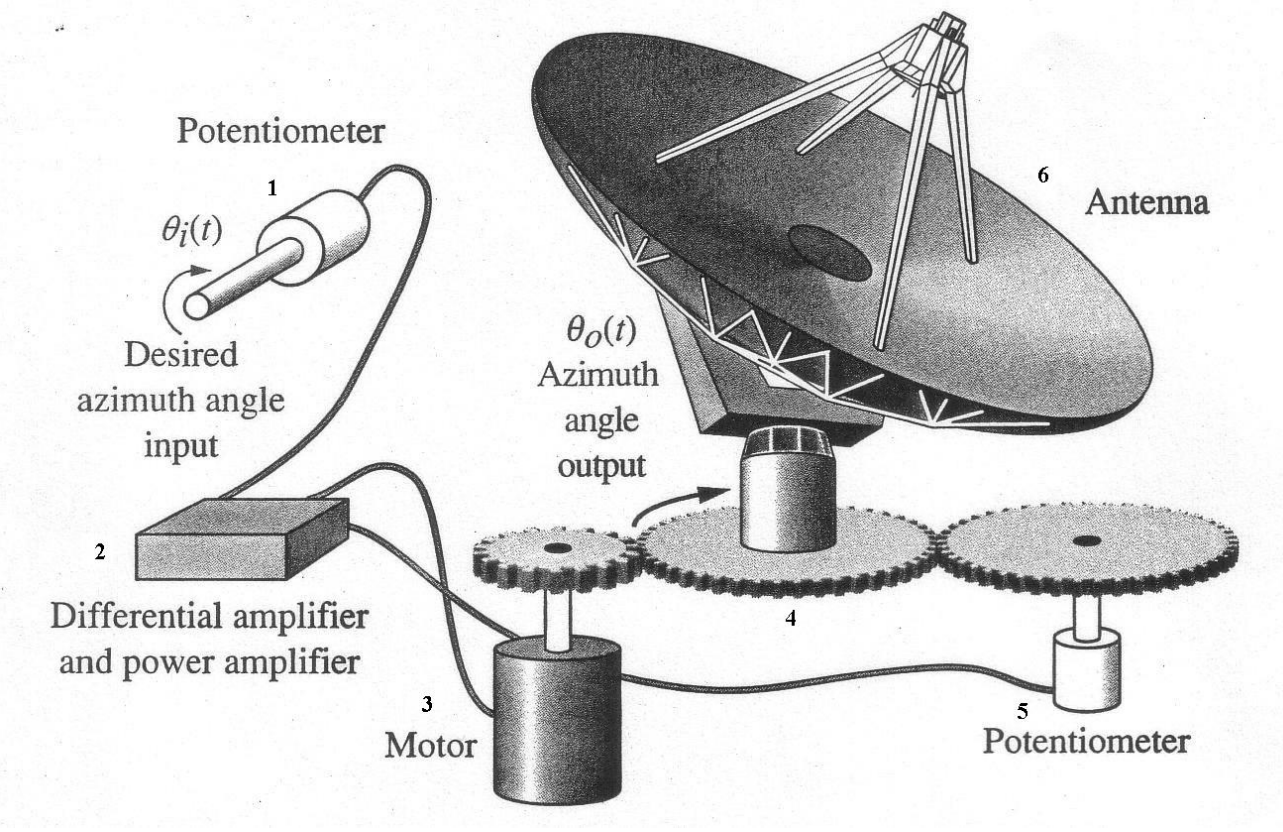

Рисунок 1. Схема прототипа рассматриваемой системы [Norman S. Nise].

При несовпадении величин  $\theta_0$  и  $\theta_i$ , будут различными и напряжения потенциометров  $U_i$  и  $U_o$ ; их разность  $\Delta U = U_i - U_o$  усиливается при помощи усилителя 2, в котором конструктивно совмещаются дифференциальный усилитель (имеющий два входа и усиливающий разностную составляющую подаваемых на входы напряжений) и усилитель мощности, выходное напряжение которого обеспечивает вращение вала электродвигателя, и, в конечном итоге, вала, на котором закреплена антенна, в нужную сторону (направление вращения определяется знаком разности  $\Delta U$ ). До тех пор, пока  $\theta_0 \neq \theta_i$ , будет продолжаться вращение двигателя, причем скорость вращения будет пропорциональна ошибке: при большой разности углов  $\theta_0$  и  $\theta_i$ , и, соответственно, напряжений  $U_i$  и  $U_0$ , на электродвигатель подается большое напряжение и его вращение будет происходить на больших оборотах, по мере приближения ошибки к нулю, скорость вращения будет снижаться.

В реальных условиях эксплуатации САУ ошибка управления не будет нулевой, причин тому несколько:

1) При изменении углового положения ротора задающего потенциометра (процесс изменения величины U<sub>i</sub> во времени моделирует перемещение цели), инерционность значительной массы антенны вызывает неизбежное отставание соответствующих изменений азимутального положения луча локатора; например, если резко крутнуть потенциометр, изменив величину задающего угла  $\theta_i(t)$ , то отставание  $\theta_0(t)$  от  $\theta_i(t)$  будет очень заметно: двигатель просто не сможет так же быстро раскрутиться.

2) На "тарелку" параболической антенны действуют возмущающие внешние воздействия: порывы ветра могут вызывать развороты антенны даже при нулевом напряжении усилителя мощности; разумеется, при этом возникает ошибка, и САУ начинает ее парировать, однако и в этом случае инерционность приводимых в движение масс неизбежно вызывает отставание, и полной компенсации ошибки от возмущающего воздействия удается добиться далеко не всегда.

3) Характеристики реальных элементов, из которых состоит система, неизбежно отличаются от теоретических идеализированных представлений: например, тот же двигатель, если подать на него малое напряжение, вместо теоретически ожидаемого вращения на малых оборотах, в реальности не закрутится вовсе (эффект, известный как "мертвая зона"), так что некоторая малая ошибка никогда не будет устранена. Для уменьшения влияния этого эффекта можно применить усилитель с очень большим усилением, но образующаяся при этом сверхчувствительность системы к малым ошибкам тоже может стать фатальной. Во-первых, раскручиваемый, что называется, "по поводу и без" до больших скоростей двигатель будет непросто останавливать, когда это нужно, в результате в САУ может возникнуть режим, когда система постоянно "проскакивает" положение равновесия, и процесс, когда ошибка непрерывно меняет знак, может затянуться до бесконечности (явление неустойчивости). Вовторых, любые слабые промышленные помехи в электрических цепях будут вызывать заметные подергивания антенны даже при неизменном положении задающего потенциометра (т. е. при неподвижной цели), вызывая значительные ошибки, иногда приводя к полной неработоспособности следящей системы.

Для проведения теоретического анализа и расчета САУ необходимо перейти от прототипа системы к ее функциональной и структурной схеме. Функциональная схема рассматриваемой электромеханической САУ представлена на рисунке 2.

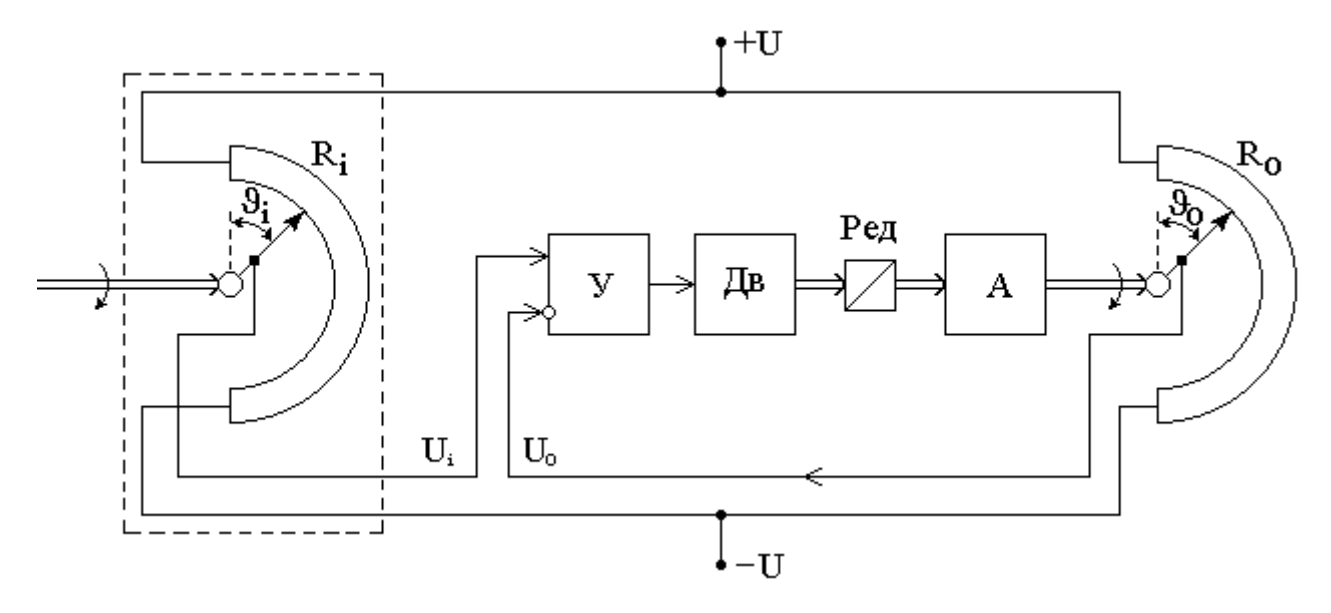

Рисунок 2. Функциональная схема системы [А.Н. Герасимов, 2009].

Переход к структурной схеме требует задания формул для передаточных функций всех входящих в нее элементов, а затем, с учетом связей элементов между собой – к общей передаточной функции системы  $W(p)$ . Структурная схема рассматриваемой САУ представлена на рисунке 3.

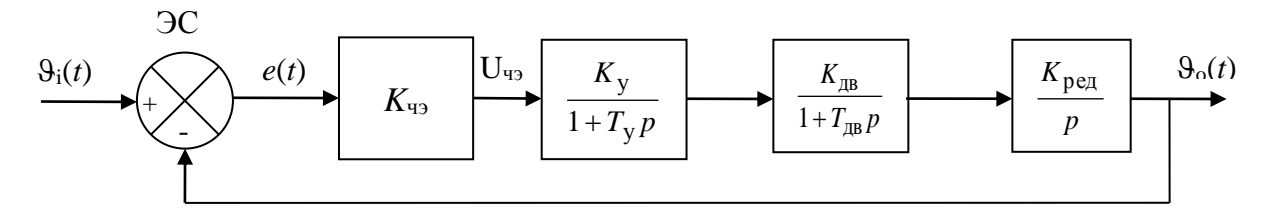

Рисунок 3. Структурная схема исходной САУ.

При составлении структурной схемы учтены связи элементов, входящих в функциональную схему, изображенную на рис. 2, и их характеристики.

Рассмотрим их по порядку. Блок ЭС (элемент сравнения), как нетрудно понять, осуществляет "вычисление" величины ошибки  $e(t)=\theta_0(t)-\theta_0(t)$ , которую, строго говоря, нельзя наблюдать в виде отдельного процесса в схеме-прототипе САУ. Тем не менее, именно ее величина важна с точки зрения эксплуатационных свойств САУ, поэтому, в структурной схеме любой САУ присутствует ЭС, которые оперирующий с величинами, определяются постановкой задачи управления. Далее, блок, имеющий простейшую форму передаточной функции в виде константы  $K_{42}$  (ЧЭ – чувствительный элемент), отвечает за формирование процесса, соответствующего разности напряжений с двух потенциометров задающего и измерительного, т.е.,  $U_{49} = \Delta U$ . При необходимости данное напряжение в реальной системе уже можно непосредственно измерять. Это напряжение называется напряжением ошибки, в названии отражен тот факт, что величина напряжения пропорциональна ошибке. Коэффициент  $K_{42}$  имеет размерность [В/рад] или, если углы измерять не в радианах, а в градусах, то [В/град]. Величина  $K_{42}$ зависит от конструкции потенциометров и от приложенных к ним напряжений (+U и -U на рис. 2), и может быть определена в результате расчетов, но можно обойтись и без них, если уже имеется реальная система: для этого надо сначала убедиться, что напряжения потенциометров одинаковы, когда углы поворотов их осей одинаковы, затем разомкнуть обратную связь, чтобы система не следила за вращением задающего потенциометра, повернуть его ось на любой определяемый экспериментатором угол  $\Delta\theta$ , после чего измерить напряжение  $\Delta U$ , после чего следует расчет:  $K_{49}=\Delta U/\Delta \theta$ . Напряжение  $\Delta U=U_{49}$  усиливается при помощи дифференциального усилителя, который, совместно с усилителем мощности обеспечивает увеличение напряжения  $\Delta U$  в  $K_v$  раз.

 $W_{y}(p) = \frac{K_{y}}{1+T_{y}p}$ передаточной функции усилителя -Формула для

соответствует передаточной функции одного из типовых динамических звеньев автоматики - апериодическому звену 1-го порядка (АР-1). Вообще, установление соответствия между характеристиками реального устройства и характеристиками его математической модели в форме динамического звена САУ в общем случае нетривиальная задача. Здесь опять же возможен строгий теоретический анализ или экспериментальный подход. Эксперименты убедительно показывают, что характер протекания электрических процессов в выходной цепи усилителя мощности при сопряжении с двигателем, полное сопротивление которого имеет выраженную реактивную составляющую, в первом приближении соответствует именно

характеристикам процесса в динамическом звене типа АР-1, с некоторыми параметрами  $K_{AB}$  и  $T_{AB}$ , причем  $T_{AB}$  уже включает приведенную к валу двигателя инерционность нагрузки.

Редуктор, функционирование которого с физической точки зрения кажется элементарным – он понижает угловую скорость вращения двигателя в  $K_{\text{near}}$  раз  $(K_{\text{near}})$ - его передаточное число), с точки зрения математической модели для данной САУ должен быть представлен моделью интегрирующего звена и соответствующей ему

передаточной функцией  $W_{\text{pe},x}(p) = \frac{K_{\text{pe},x}}{n}$ . Это обусловлено тем, что выходной

параметр, представляющий интерес с точки зрения функционирования данной системы - это угол положения луча локатора по азимуту, а не скорость его изменения во времени, которую на самом деле практически реализует редуктор в процессе работы САУ. Операция интегрирования, связывающая угловую скорость вращения вала двигателя (и редуктора) с выходным параметром системы - углом азимута луча антенны - принципиально важна для корректности последующих расчетов.

Таков принцип работы данной САУ, понять его нетрудно, но для расчета автоматических систем нелостаточно только злравого смысла. При некоторых сочетаниях параметров входящих в нее динамических звеньев такая система может оказаться вообще неработоспособной вследствие неустойчивости или не будет обеспечивать заданные показатели качества – величину допустимой ошибки ( $e_{\text{non}}$ ) и плохое быстродействие (недопустимо большое время переходного процесса  $T_{\text{m}}$ ). Причем, при выборе параметров входящих в систему элементов разработчик исходной САУ учитывает только требования, что называется, "инженерные", важные с точки зрения принципиальной возможности системы выполнять свои функции: взять, например, массу антенны, - ведь именно инерционность большой массы вызывает основные проблемы в данной САУ, - она связана с ее габаритами. а габариты, в свою очередь, определяются требуемой дальностью действия радиолокатора, и разработчик не сможет по своему желанию выбрать модель антенны с меньшими габаритами и массой только для того, чтобы обеспечить устойчивость будущей автоматической системы. Аналогично обстоит дело и с электроприводом. Другими словами, все устройства, входящие в прототип САУ, предоставляются специалисту по теории управления по принципу "как есть", а уже его задачей является теоретическое исследование полученной САУ и, при выполнение расчета и проектирования дополнительного необходимости, устройства. - оно называется корректирующим. - которое. будучи включено в состав исходной системы, обеспечит все необходимые показатели качества системы управления.

Корректирующие устройства для САУ могут включаться в состав системы различными способами. Существуют 3 вида таких устройств:

1) последовательные корректирующие устройства  $(\Pi K$ y). которые включаются между некоторыми двумя последовательно соединенными элементами исходной САУ; например, в рассматриваемой САУ удобно включать ПКУ между дифференциальным усилителем и усилителем мощности,

2) параллельные корректирующие устройства, как следует из названия, включаются параллельно некоторому элементу системы, входной сигнал для них будет общим, а выходные сигналы элемента и корректирующего устройства необходимо будет затем суммировать,

3) корректирующие устройства типа местных обратных связей.

Теоретически все три способа коррекции САУ равноценны. С практической точки зрения удобнее всего использовать ПКУ, поскольку не требуются ни дополнительные сумматоры, ни технические ухищрения, необходимые для реализации местных обратных связей. Последовательность расчета ПКУ приведена подробно далее и составляет главное задание курсовой работы.

## Задания на курсовую работу\*

Варианты заданий на курсовую работу приведены в таблице 1, в которой приводятся числовые значения параметров звеньев, составляющих структурную схему, приведенную на рисунке 3, а также некоторые требования к показателям качества САУ: показатель колебательности системы (параметр М), величина предельно допустимой ошибки от задающего воздействия  $e_{\text{non}}$ , угловая скорость цели  $(\Omega_i, pa\pi/c)$  как параметр задающего воздействия вида  $\theta_i(t) = \Omega_i t$ , и параметры  $\alpha$ ЛЛЯ экспоненциально-коррелированного случайного возмущающего  $\overline{M}$  $\sigma_{\rm n}$ воздействия.

Последовательность этапов выполнения курсовой работы следующая.

1. Этап 1. Проанализировать характеристики исходной заданной системы на предмет соответствия заданным требованиям: а) используя критерий Гурвица, определить устойчива ли система, если неустойчива, на этом выполнение этапа 1 завершается; если САУ устойчива, нужно проводить анализ далее: б) соответствует ли значение показателя колебательности системы заданному значению М, в) обеспечивается ли заданное в таблице время переходного процесса  $T_{\text{nn}}$ г) обеспечивается ли заданная величина ошибки при задающем воздействии  $\theta_i(t) = \Omega_i t$ . Данные результаты можно получить как теоретическими выкладками (при желании студента), так и методом компьютерного моделирования в среде Simulink программного пакета Matlab (рекомендуется).

2. Этап 2. Выполнить расчет передаточной функции последовательного корректирующего устройства  $W_{\text{kv}}(p)$  для следящей системы с использованием метода логарифмических частотных характеристик  $\bf{B}$ соответствии  $\mathbf{C}$ нижеприведенными методическими указаниями.

3. Этап 3. Выполнить расчет времени переходного процесса  $T_{\text{nn}}$  и вычислить значение установившейся ошибки следящей системы  $e_{\text{vcr}}$  при детерминированном задающем воздействии с заданными характеристиками (тип 1: воздействие  $\theta_i(t) = \Omega_i t$ и тип 2: воздействие  $\theta_i(t) = \theta_m \sin(\Omega_i t)$  рад.).

4. Этап 4. Выполнить расчет ошибки, вызванной случайным возмущающим возлействием  $\mathbf{c}$ заданными характеристиками (тип 1: экспоненциальнокоррелированный процесс, или тип 2: случайный процесс "нерегулярная качка" [А.Н. Герасимов, 2009, стр.137] с параметром  $\alpha$  из таблицы 1, и с параметром  $\beta=1$  pa $\alpha$ /c).

5. Этап 5. Построить модель исследуемой системы в Simulink и провести моделирование исходной системы до коррекции и скорректированной системы, где между блоками чувствительного элемента и усилителя включено корректирующее звено с полученной в задании 2 передаточной функцией  $W_{\text{kv}}(p)$ . Сравнить результаты, полученные посредством компьютерного моделирования в Simulink, с результатами расчетов, полученными при выполнении этапов 3 и 4.

### 1. Методические указания к расчету передаточной функции послеловательной корректирующей цепи

Принцип расчета последовательной корректирующей цепи основан на нижеследующих рассуждениях.

Пусть  $W(p)$  – передаточная функция исходной, нескорректированной системы,  $W_{\text{KY}}(p)$  - передаточная функция последовательной корректирующей цепи,  $W_{\text{K}}(p)$  – передаточная функция системы с заданными (желаемыми) динамическими характеристиками. Формирование последней обеспечивается путем включения корректирующей цепи последовательно в контур исходной системы. Тогда очевидно равенство

$$
W_{\mathbb{K}}(p) = W_{\mathbb{K}\mathbb{Y}}(p)W(p),
$$

из которого следует, что при заданной передаточной функции  $W(p)$  и выбранной желаемой перелаточной функции  $W_{\mathbb{X}}(p)$  искомая передаточная **функция** последовательной корректирующей цепи определяется соотношением

$$
W_{\text{KY}}(p) = \frac{W_{\text{IK}}(p)}{W(p)}\,. \tag{1}
$$

Выбор желаемой передаточной функции  $W_{\mathcal{K}}(p)$  осуществляется методом амплитудных логарифмических характеристик на основании требований, предъявляемых к автоматической системе.

Первый этап расчета ПКУ заключается в выполнении требований для величины допустимой ошибки слежения в установившемся режиме. В зависимости от свойств задающего воздействия определяется требуемый порядок астатизма системы, откуда может следовать необходимость добавления в состав системы дополнительных интегрирующих устройств, а также рассчитывается необходимое значение общего коэффициента передачи разомкнутого контура желаемой системы  $K_{\text{XeI}}$ . Таким образом образуется первая часть формулы передаточной функции корректирующего устройства:

$$
W_{\text{KY}}(p) = \frac{K_{\text{ky}}}{p^r},
$$

где коэффициент  $K_{\text{kv}}$  представляет собой отношение коэффициента передачи разомкнутого контура желаемой системы  $K_{\text{seen}}$  к таковому для исходной системы  $K = K_{\text{49}} K_{\text{y}} K_{\text{BB}} K_{\text{pe} \text{m}}$ ,  $r$  – количество вводимых дополнительно интегрирующих звеньев, может быть 0, 1 или 2; большие количества вводить нецелесообразно, хотя теоретически возможно.

В данной курсовой работе в составе исходной системы уже имеется одно интегрирующее динамическое звено, т.е. рассматривая САУ и без коррекции имеет астатизм 1-го порядка. В соответствии с теорией функционирования таких систем, при задающем воздействии вида  $\theta_i(t) = \Omega t$ , установившаяся ошибка управления будет равна

$$
e_{\text{ycr}} = \Omega/K
$$

Если рассчитанная величина еуст окажется меньше значения допустимой ошибки  $e_{\text{non}}$ , то на этом первый этап расчета ПКУ заканчивается (меньше – не больше), а если  $e_{\text{vcr}} > e_{\text{AOH}}$ , то можно пойти одним из двух путей:

- 1) включить в состав ПКУ еще одно интегрирующее звено (т. е. положить  $r=1$ ), тогда скорректированная система будет иметь астатизм 2-го порядка и теоретически установившаяся ошибка будет равна нулю,
- 2) принять  $K_{\text{kv}} > 1$ , а конкретнее величину  $K_{\text{kv}} = \Omega / (K \cdot e_{\text{non}})$ .

Второй путь проще и с теоретической и с практической точек зрения, поэтому именно он рекомендуется для выполнения курсовой работы. В этом случае коррекция  $\Pi$ <sup>O</sup> сути сводится  $\mathbf{K}$ увеличению коэффициента усиления лифференциального усилителя  $\mathbf{M}$ никакого отдельного корректирующего устройства пока не потребуется, только вместо заданного в таблице 1 значения  $K_y$  в дальнейших расчетах примем увеличенное значение  $K_y$  <sub>увел</sub> =  $K_y K_{\text{ky}}$ . Если коррекция коэффициента усиления не потребовалась, то  $K_{v}$  <sub>увел</sub>= $K_{v}$ .

Второй этап расчета корректирующего устройства намного более сложный.

В соответствии с рис. 3, учитывая, что все элементы САУ соединены последовательно. передаточная функция разомкнутого контура исходной (нескорректированной, или "слегка" скорректированной путем увеличения коэффициента усиления на первом этапе) системы представляется в виде

$$
W(p) = \frac{K_1}{p(1 + T_{\text{LB}} p)(1 + T_{\text{y}} p)},
$$
\n(2)

где  $K_1 = K_{42}K_{y}$  <sub>увел</sub> $K_{AB}K_{B2}$  – т. н. добротность системы,  $T_{AB}$  и  $T_{y}$  – постоянные времени исполнительного двигателя (с учетом нагрузки на валу) и усилителя, соответственно. Отметим, что во всех вариантах заданий учтено реально выполняющееся на практике соотношение между параметрами  $T_{\text{IB}} > T_{\text{Y}}$ 

Метод логарифмических частотных характеристик требует построения так называемой располагаемой ЛАХ, соответствующей исходной системе с передаточной функцией (2), и желаемой ЛАХ, которая строится с учетом требований к показателям качества системы, и по которой впоследствии можно однозначно определить желаемую передаточную функцию  $W_{\text{K}}(p)$ .

Построение асимптотической ЛАХ динамических систем с заданной передаточной функцией выполняется в соответствии со стандартной методикой, изложенной в большинстве учебников по теории автоматического управления.

Построение желаемой ЛАХ основано на известном положении теории линейных автоматических систем, состоящих из минимально-фазовых звеньев (все варианты соответствуют этому свойству): чтобы замкнутая автоматическая требуемым запасом устойчивости, система обладала асимптота ЛАX, пересекающая ось частот, должна иметь наклон -20 дБ/дек и иметь вполне определенную протяженность. При заданном показателе колебательности М (значения параметра заданы в таблице 1) границы для этой асимптоты по вертикали задаются ординатами, как показано на рисунке 4.

$$
L_2 = 201g \frac{M}{M-1} \qquad \text{if} \qquad L_3 = 201g \frac{M+1}{M}. \tag{3}
$$

На расположение этой, опорной, асимптоты по оси абсцисс обычно не накладывается жестких ограничений. Необходимо только иметь в виду, что чрезмерный сдвиг ее в сторону высоких частот (вправо) при прочих равных условиях приведет к усилению вредного влияния помех и неидеальностей характеристик входящих в систему реальных элементов.

После построения опорной асимптоты, проекции точек пересечения ее с горизонтальными линиями на уровнях  $L_2$  и  $L_3$  зададут значения двух частот -  $\omega_{2\mu}$ ω<sub>3</sub>. После этого, весь частотный диапазон 0<ω<∞ условно поделится на три области - низкочастотную ( $\omega < \omega_2$ ), среднечастотную ( $\omega_2 \le \omega \le \omega_3$ ) и высокочастотную ( $\omega > \omega_3$ ).

При расчете корректирующего устройства ставится условие, чтобы в области очень низких  $\omega$ << $\omega_2$  и в области очень высоких  $\omega$ >> $\omega_3$  частот желаемая и располагаемая ЛАХ совпадали: именно таким образом строится начальный и конечный участки желаемой ЛАХ. Построение оставшихся фрагментов ЛАХ сводится к проведению асимптот, наклоны которых могут быть кратны -20дБ/дек (т.е., -40дБ/дек, -60дБ/дек и т. д.), соединяющих начальный и конечный участки желаемой ЛАХ с опорной среднечастотной асимптотой.

Для рассматриваемого примера процесс построения может быть организован следующим образом (см. иллюстрацию на рисунке 4):

1. Проводится пунктирная вертикальная прямая через сопрягающую частоту  $\omega_{n} = T_{n}^{-1}$  (точка *a*) до пересечения с горизонтальной прямой L<sub>3</sub> (точка *b*).

2. Из точки *b* проводится влево вверх прямая (опорная среднечастотная асимптота), проходящая под наклоном  $-20$ дБ/дек, до пересечения с прямой  $L_2$  $($ точка  $c$ ).

3. Из точки *b* проводится вправо вниз прямая, проходящая под наклоном  $-40\mu$ Б/дек, до пересечения в точке е с третьей асимптотой располагаемой ЛАХ (проходящей под наклоном -60дБ/дек).

4. Из точки с проводится влево вверх прямая под наклоном -40дБ/дек до пересечения в точке d с первой асимптотой располагаемой ЛАХ, имеющей наклон  $-20\pi$ Б/дек. Левее точки *d* и правее точки *e* желаемая ЛАХ будет совпадать с располагаемой.

5. По графику желаемой ЛАХ определяются сопрягающие частоты, соответствующие проекциям точек на ось частот:  $\omega_c$ ,  $\omega_d$ ,  $\omega_e$ , и  $\omega_b = \omega_v$ .

6. По графику желаемой асимптотической ЛАХ определяется передаточная функция  $W_*(p)$ .

7. На основе полученных результатов из формулы (1) выводится формула для передаточной функции корректирующего устройства.

Крайне важно иметь в виду, что все построения должны проводиться на плоскости графика, по оси абсцисс которого выбран логарифмический, а не обычный линейный масштаб. Единицей масштаба на логарифмированной оси частот служит т. н. декада - это (по определению) длина отрезка, крайние точки которого соответствуют значениям частот, отличающихся в 10 раз (т.е., например, пары значений частоты 10 и 100, или пары значений 100 и 1000, и т.д.).

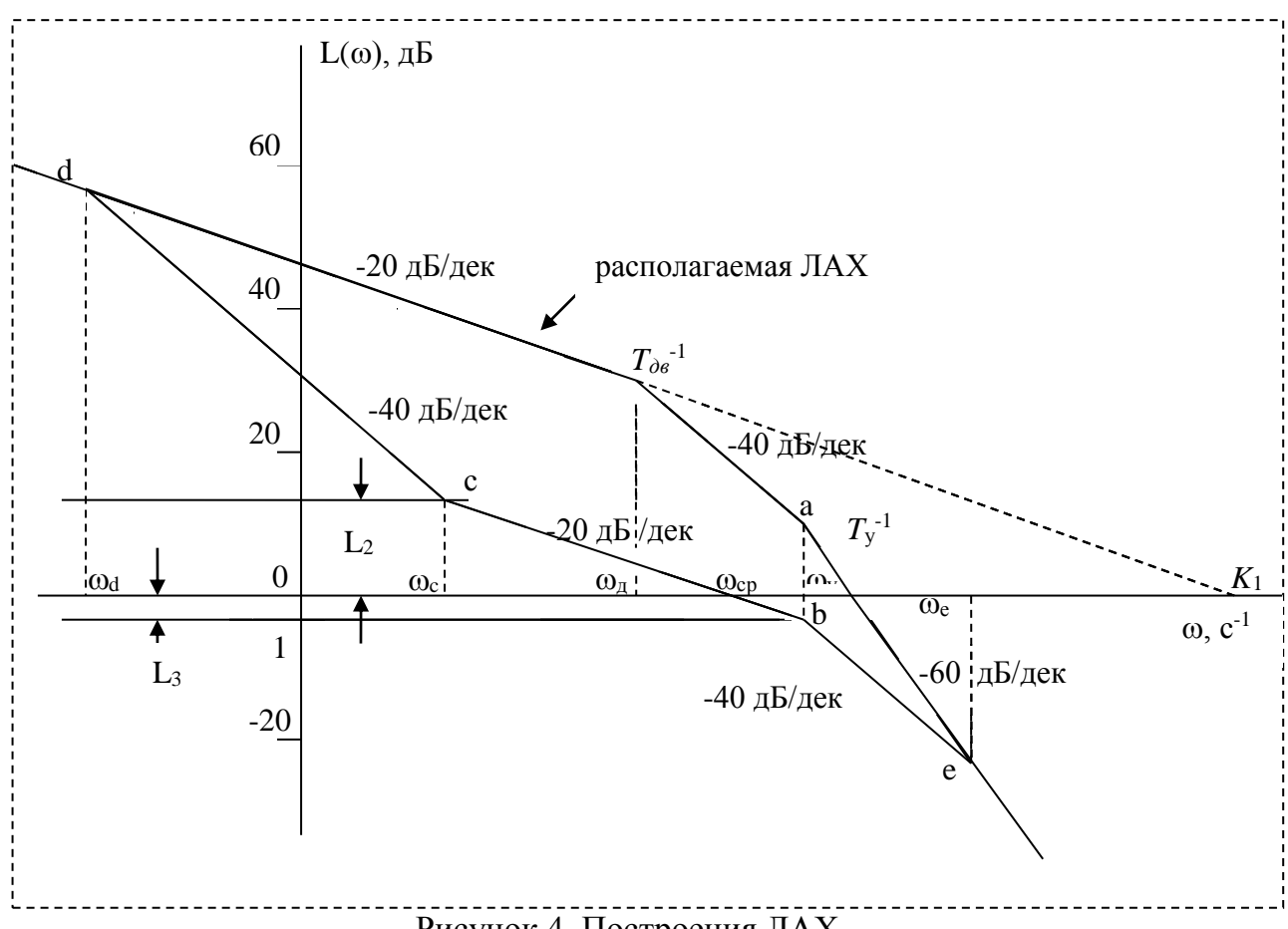

Рисунок 4. Построения ЛАХ.

Прослеживая изменения наклонов асимптот построенной желаемой ЛАХ, нетрудно убедиться, что формула для передаточной функции желаемой системы будет иметь вид

$$
W_{\mathcal{K}}(p) = \frac{K_1(1 + T_c p)}{p(1 + T_d p)(1 + T_p p)(1 + T_e p)},
$$
\n(4)

соответственно, учитывая  $T_b = T_y$ , из (1) легко выразить передаточную функцию KY:

$$
W_{\rm KV}(p) = \frac{(1 + T_c p)(1 + T_{\partial \sigma} p)}{(1 + T_d p)(1 + T_e p)}.
$$

Правильность расчетов следует подтвердить с использованием критерия Гурвица: система после коррекции должна быть устойчивой.

### 2. Методические указания к расчету времени переходного процесса и установившейся ошибки в скорректированной системе

Аналитически время переходного процесса в следящей системе может быть определено с использованием формулы для передаточной функции замкнутой системы.

$$
\Phi_{\rm ac}(p) = \frac{W_{\rm ac}(p)}{1 + W_{\rm ac}(p)}\tag{5}
$$

Как известно из теории линейных динамических систем, переходная характеристика системы связана с ее передаточной функцией обратным преобразованием Лапласа

$$
h(t) = L^{-1} \left\{ \frac{\Phi(p)}{p} \right\}
$$

Быстродействие определяется длительностью переходного процесса  $T_{\text{III}}$ , которая определяется по кривой переходного процесса h(t) как интервал времени, прошедшего от  $t=0$  до точки на оси времени, после которой всех  $t>T_{\text{III}}$  выполняется

$$
|h(t) - h(\infty)| \le \Delta_h h(\infty).
$$

Величина  $\Delta_h$  в данной работе задается равной 0.05, т.е. все колебания переходного процесса в САУ по величине не превышающие 5% **OT** установившегося значения, считаются несущественными, при расчете прецизионных следящих систем задаются значительно меньшие значения  $\Delta_h$ .

Точный расчет функции  $h(t)$  с использованием формулы (5), в которой осуществляется подстановка (4), дает очень громоздкие формулы, поэтому для оценки времени переходного процесса можно либо прибегнуть к компьютерному среде Simulink, либо воспользоваться приближенными моделированию в формулами. Для этого  $\mathbf{B}$ передаточной функции  $W_{\mathcal{K}}(p)$ пренебрегают высокочастотными сомножителями, т.е. в данном случае соответствующими постоянным времени  $T_e$  и  $T_b$ . Тогда передаточная функция разомкнутого контура системы, используемая для приближенной оценки быстродействия САУ, будет иметь вид:

$$
W_{\text{K}}^{*}(p) = \frac{K_1(1 + T_c p)}{p(1 + T_d p)}.
$$

Для получения переходной характеристики  $h^*(t)$  следует подставить эту формулу в (5), после чего достаточно воспользоваться таблицей преобразований Лапласа.

Вычисление величины установившейся ошибки еуст, вызываемой задающим воздействием 1-го типа уже попутно было произведено на первом этапе расчета корректирующего устройства. При задающем воздействии гармонического вида с частотой  $\Omega_i$ , амплитудой  $\theta_m$  и фазой  $\varphi_i$ , ошибка  $e(t)$  также будет гармонической, с частотой Ω<sub>i</sub>, амплитудой  $e_m = \theta_m \left| \frac{1}{1 + W_{\mathcal{W}}(i\Omega_i)} \right|$  и фазой  $\varphi_e = \varphi_i + \arg \left( \frac{1}{1 + W_{\mathcal{W}}(i\Omega_i)} \right)$ .

### 3. Методические указания к расчету ошибки при случайном возмущающем воздействии с заданными характеристиками

В большинстве случаев на объект управления автоматических систем действуют возмущающие воздействия случайного характера. В частности, в рассматриваемой САУ на антенну действуют ветровые нагрузки, вызывающие моменты силы, способные вызывать ее повороты, и, следовательно, появляется дополнительная составляющая ошибки от возмущающего воздействия –  $e_{\text{$ **BO3M(t)** $.$ 

Представление возмущающего воздействия, действующего на антенну, на структурной схеме основывается на следующих рассуждениях. Пусть в системе, которая находится в равновесном состоянии  $(\theta_i = \theta_0 = Const, e_{\text{ver}} = 0)$ , на антенну начинает действовать постоянный по величине момент силы, *п* (величина с размерностью [H·м]), который способен вызвать разворот антенны. Чтобы разворота не произошло, на электродвигатель следует подать некоторое ненулевое напряжение, которое в конечном итоге сформирует на валу, на котором закреплена антенна, момент силы, по величине равный возмущающему, но противоположный ему по знаку; тогда антенна останется неподвижной. Это означает, что в принципе можно сформировать возмущающее воздействие в форме некоторого "виртуального" эквивалентного возмущающего напряжения  $U_n$ , которое суммируется с выходным напряжением усилителя мощности, как показано на рисунке 5.

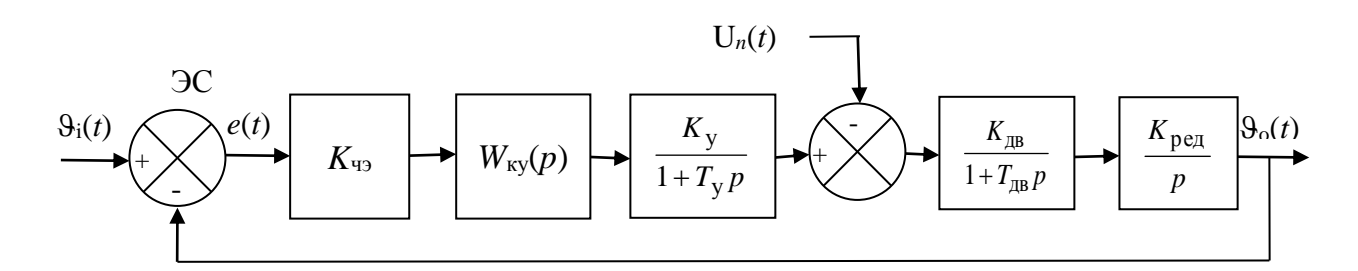

Рисунок 5. Структурная схема скорректированной САУ с учетом возмущающего воздействия.

Обычно возмушающие возлействия носят случайный характер. Математический аппарат исследования САУ при случайных воздействиях основывается на спектральной теории случайных процессов, когда для описания характеристик воздействия используется либо корреляционная функция  $R_n(\tau)$ , либо функция спектральной плотности мощности  $S_n(\omega)$ . Последнюю удобнее использовать в расчетах. Следует понимать, что при случайном возмущающем воздействии ошибка также будет представлять собой случайный процесс  $e_{\text{RO3M}}(t)$ , характеристики которого  $(R_e(\tau)$  и  $S_e(\omega))$  можно рассчитать при заданной структурной схеме САУ и функции  $S_n(\omega)$ :

$$
S_{\rm e}(\omega) = |\Phi_{\rm en}(j\omega)|^2 S_{\rm n}(\omega)
$$

где  $\Phi_{en}(i\omega)$  – частотная передаточная функция замкнутой системы по ошибке от возмущающего воздействия, которую для рассматриваемого примера можно выразить следующим образом (см. [А.Н. Герасимов, 2009, стр. 78-80]):

$$
\Phi_{en}(j\omega) = \frac{W_{\text{LB}}(p)W_{\text{pe}}(p)}{1 + W_{\text{K}}(p)} \bigg|_{p = j\omega}
$$
\n(6)

Количественной мерой величины ошибки, когда она представляет собой случайный процесс, служит величина среднеквадратического (действующего) значения ошибки  $\sigma_e$ , которую нужно рассчитывать по формуле

$$
\sigma_e = \sqrt{\frac{1}{2\pi} \int_{-\infty}^{\infty} S_e(\omega) d\omega} . \tag{7}
$$

При совместном воздействии на систему детерминированного задающего воздействия  $\theta_i(t)$  и возмущающего воздействия в виде случайного процесса  $U_n(t)$ , общая ошибка управления в установившемся режиме будет определяться их суммой:

$$
e_{\text{O}\text{O}\text{H}}(t) = e_{\text{ycr}} + e_{\text{BO3M}}(t),
$$

где первое слагаемое - это некоторая константа, а второе слагаемое - случайный процесс, среднеквадратическое значение которого  $\sigma_e$ . С практической точки зрения это означает, что величина общей ошибки в установившемся режиме работы САУ будет флуктуировать в пределах от  $e_{\text{ver}}-3\sigma_e$  до  $e_{\text{ver}}+3\sigma_e$ .

случайного Наиболее часто используемой моделью возмушающего воздействия при исследованиях систем управления является экспоненциальнокоррелированный случайный процесс, с корреляционной функцией вида

$$
R_n(\tau) = \sigma_n^2 e^{-\alpha |\tau|}
$$

где  $\sigma_n$  — среднеквадратическое значение случайного процесса;  $\alpha > 0$  — константа, имеющая размерность  $[сex.^{-1}]$ .

Корреляционной функции экспоненциального вида соответствует функция спектральной плотности мощности вида

$$
S_n(\omega) = \frac{2\sigma_n^2 \alpha}{\alpha^2 + \omega^2}.
$$
 (8)

Из (8) видно, что меньшему значению параметра  $\alpha$  соответствует процесс с более низкочастотным спектром, во временной области такой процесс будет сравнительно "гладким". При задании больших значений  $\alpha$ , процесс становится всё более широкополосным, а его временная реализация выглядит более хаотичной.

Для локационных систем морского базирования возмущающее воздействие часто описывают процессом типа "нерегулярная качка", с  $R_n(\tau) = \sigma_n^2 e^{-\alpha |\tau|} \cos(\beta \tau)$  и соответствующей ей функцией спектральной плотности мощности вида

$$
S_n(\omega) = \alpha \sigma_n^2 \left( \frac{1}{\alpha^2 + (\beta - \omega)^2} + \frac{1}{\alpha^2 + (\beta + \omega)^2} \right). \tag{9}
$$

## **4. Методические указания к выполнению компьютерного моделирования САУ**

Моделирование работы автоматической системы следует выполнять с использованием пакета Simulink, входящего в компьютерный пакет Matlab.

Для начала работы с Simulink следует запустить программу Matlab, на панели инструментов найти значок Simulink и кликнуть по нему левой кнопкой мышки для запуска соответствующего программной среды (см. рисунок 6).

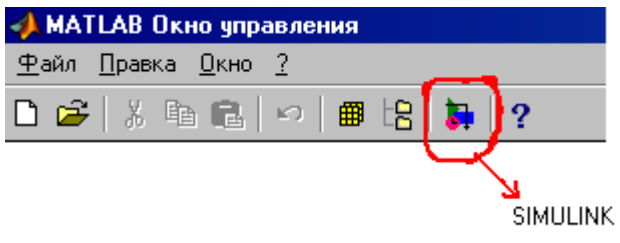

Рисунок 6. Запуск среды Simulink.

После запуска программного модуля Simulink следует создать файл своего проекта, выполнив меню New-File-Model, появится пустой файл untitled.

Для построения модели исследуемой САУ следует последовательно заходить в библиотеки (libraries). Из библиотеки Continious (или Linear, в зависимости от версии Simulink) необходимо извлечь и перетащить левой кнопкой мыши в рабочее окно блоки Integrator и Transfer Fсn, соответствующие интегрирующему и апериодическому звеньям. Попутно заметим, что в среде Simulink для обозначения параметра *р* используется символ *s*. Для моделирования корректирующего устройства можно либо воспользоваться блоком Zero-Pole, либо настроить еще один блок Transfer Fсn. Параметры любых блоков можно настраивать, щелкнув мышью по соответствующему блоку и выбрав в меню пункт Block Parameters, куда следует вводить константы, входящие в передаточную функцию, в виде чисел, разделенных пробелами (символы p или s вводить не нужно!). После принятия изменений по кнопке Apply или ОК, они сразу отражаются в настраиваемом блоке на схеме. Если формула большая, не помещается в блоке и из-за этого не отображается, блок можно растянуть при помощи мышки, потянув его за угол.

Компоненты, имеющие простейшую форму передаточной функции в виде константы, моделируются блоком треугольной формы Gain (усиление) из библиотеки Math Operators. Константа в числителе передаточной функции интегратора (Integrator) в Simulink равна 1 и не может быть изменена, поэтому для моделирования редуктора придется последовательно соединить блок Gain с коэффициентом передачи *K*ред и блок Integrator, в котором лучше вообще ничего не пытаться редактировать!

Моделирование элемента сравнения, осуществляющего операцию вычитания, выполняется с помощью блока Sum из библиотеки Math Operators, только нужно его настроить не на суммирование, а на вычитание, заменив в его параметрах последовательность символов "++" на "+–".

Для регистрации переходного процесса на систему подается задающее воздействие в виде единичного скачка 1(*t*). Для его моделирования следует войти в библиотеку Sources и выбрать входное воздействие Step.

Для формирования детерминированного задающего воздействия 1-го типа понадобится несколько компонентов:

1) источник сигналов Ramp (линейно изменяющееся воздействие с постоянной скоростью), заданная по варианту скорость  $\Omega_i$  задается настройками в блоке,

2) еще один источник сигнала Ramp с единичной скоростью изменения выходного сигнала, за ним включить блок возведения в квадрат (из библиотеки Math Operators), - это чтобы получить процесс вида  $t^2$ , - и для умножения на константу а/2 необходим блок Gain.

Моделирование гармонического задающего воздействия  $(2-\Gamma)$ типа) осуществляется блоком Sine Wave с соответствующими настройками.

Для наблюдения процессов в САУ следует воспользоваться блоком Scope из библиотеки Sinks. Следует подключить приборы Scope к выходам всех без исключения блоков системы - это позволит наблюдать процессы, протекающие во всех элементах, что важно с точки зрения практической реализуемости этих блоков. При анализе эксплуатационных свойств системы важнее всего процессы на выходе системы в целом и особенно на выходе элемента сравнения (ЭС), поскольку там можно наблюдать ошибку управления  $e(t)$ . Важная деталь! - в настройках всех блоков Scope необходимо отыскать и снять флажки "Limit data history", если этого не сделать, то блок отобразит только последние 5000 точек смоделированных процессов, а это их ничтожная часть.

Блоки имеют выходные и входные порты, через которые соединяются между собой требуемым образом, линии связей формируются при помощи левой кнопки мыши по принципу: "нажать; - переместить, не отжимая; - отпустить".

После формирования схемы для запуска процесса моделирования на панели инструментов надо кликнуть мышкой по кнопке "Пуск", как изображено на рисунке 7.

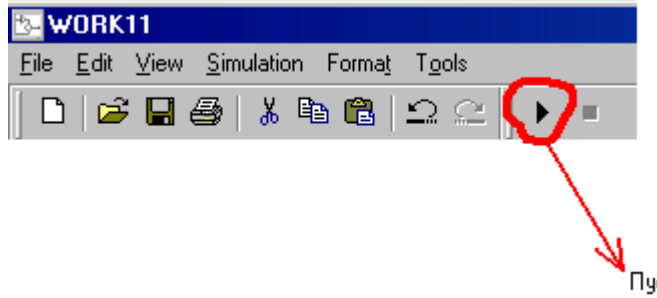

Рисунок 7. Запуск процесса моделирования САУ.

Результаты моделирования (переходная характеристика и остальные процессы) отражаются на экране, который разворачивается двойным щелчком левой кнопки мыши по соответствующему блоку Scope.

Сначала необходимо произвести моделирование некорректированной системы с передаточной функцией разомкнутого контура W(р). Если возникает ошибка переполнения (для неустойчивых систем это практически неизбежно) следует уменьшить время моделирования, которое по умолчанию составляет 10 секунд, и повторить моделирование.

После этого следует включить в состав исходной модели системы корректирующее звено с передаточной функцией  $W_{\text{KY}}(p)$  и промоделировать коррекцией. Сравнивая работу системы  $\mathbf{c}$ переходные процессы  $\overline{R}$ некорректированной и скорректированной системах, в первую очередь следует убедиться, что коррекция действительно позволяет добиться поставленной цели. При необходимости, чтобы получить корректные результаты, в настройках Simulink следует изменить время моделирования (simulation time). По переходной характеристике скорректированной CAY следует определить величину перерегулирования в системе, определить время переходного процесса и сравнить это время с рассчитанной ранее теоретически величиной  $T_{\text{III}}$ .

Затем следует создать модель задающего воздействия  $\theta_i(t)$  в соответствии с заданием, промоделировать работу системы, оценить установившуюся ошибку системы и сравнить полученные при моделировании результаты с расчетными.

Последним этапом является моделирование САУ при совместном действии детерминированного задающего и случайного возмущающего воздействий, для чего следует собрать модель системы в соответствии с рис. 5 и в дополнение к задающему сформировать возмущающее воздействие  $U_n(t)$ .

Лля генерации случайного возмушающего воздействия рекомендуется метод формирующего фильтра. Для создания возмущающего воздействия 1-го типа поналобится один источник случайных чисел, распределенных по нормальному (гауссовскому) закону (Random Numbers), и один блок с передаточной функцией Transfer Fcn, который потребуется грамотно настроить.

Первый блок выбирается из библиотеки Sources, в настройках блока следует оставить исходные настройки среднего (mean=0) и дисперсии (variance=1), но следует изменить значение параметра "sample time" на некоторое малое значение, порядка  $\Delta t = 0.001$  сек. или меньше. Данный блок будет формировать случайный процесс типа "дискретный белый шум", из которого в принципе можно сформировать случайный процесс с любой заданной корреляционной функцией.

Второй блок, включаемый после первого, необходимо настроить так, чтобы его выходной процесс соответствовал требованиям задания. В частности, для моделирования экспоненциально-коррелированного случайного процесса с параметрами  $\sigma_n$  и  $\alpha$  передаточная функция блока формирующего фильтра должна быть задана в виде

$$
W_{\Phi\Phi}(p) = \frac{\sqrt{4\sigma_n^2 \alpha/\Delta t}}{p + \alpha}.
$$
 (10)

В процессе моделирования следует отобразить график полученной реализации возмущающего воздействия  $U_n(t)$  и график общей ошибки  $e_{0.0}$ (t), и убедиться, что величина  $e_{\text{dom}}(t)$  почти всюду (за исключением очень редких выбросов) укладывается в коридор от  $e_{\text{ver}}-3\sigma_e$  до  $e_{\text{ver}}+3\sigma_e$ , где величина  $\sigma_e$  была рассчитана по формуле (7).

Для моделирования случайного процесса "нерегулярная качка", имеющего экспоненциально-косинусную корреляционную функцию, методом формирующего фильтра целесообразно прибегнуть к его реализации с использованием цифрового фильтра (см., например, [Методы и алгоритмы компьютерного моделирования случайных процессов: методические указания к выполнению лабораторных работ / С.-Петерб. гос. ун-т аэрокосм. приборостроения; сост. В.С. Павлов. СПб: Изд-во ГУАП, 2010.] или [ http://westbound.ru/моделирование-случайных-процессов/ ]). Для реализации метода понадобится один блок Random Numbers с теми же настройками, что и в предыдущем случае, и один блок Discrete Transfer Fcn из библиотеки Discrete в составе Simulink. Останется только рассчитать параметры дискретной передаточной функции  $W_{\Phi\Phi}(z)$  и ввести полученные константы в числитель и знаменатель блока Discrete Transfer Fcn, а также не забыть в нем задать величину sample time= $\Delta t$ , т. е., такую же, какая была выставлена в параметрах первого блока и использовалась в расчетах дискретного формирующего фильтра.

## **5. Содержание пояснительной записки к курсовой работе и требования к ее оформлению.**

## **Содержание пояснительной записки\***

- 1. Титульный лист.
- 2. Содержание работы.
- 3. Лист задания на курсовую работу с указанием вида системы, ее назначением краткой характеристикой, структурной схемой, числовыми значениями параметров из таблицы 1 для полученного варианта с их расшифровкой и сформулированной постановкой задачи на расчет корректирующего устройства.
- 4. Теоретическая часть, в которой рассматривается проблематика систем автоматического управления и приводятся отдельные примеры их применения в различных областях техники.
- 5. Описание электромеханической следящей системы управления лучом локатора в азимутальной плоскости.
- 6. Разделы, соответствующие выполнению этапов курсовой работы, с 1-го по 5-й.
- 7. Заключение, в котором констатируется факт успешного выполнения расчетных заданий, приводятся числовые значения рассчитанных параметров САУ, описываются особенности полученных графических зависимостей, производится их сравнение с требованиями к показателям качества скорректированной САУ.
- 8. Список использованных источников, оформленных в соответствии с требованиями стандартов.

**\*Примечание**. Нумерация разделов и подразделов может отличаться от приведенной.

### **Общие требования к оформлению пояснительной записки.**

При написании пояснительной записки следует проявлять самостоятельность, на все данные, мысли, факты, которые были заимствованы из литературных источников, должны тут же приводиться ссылки в квадратных скобках с порядковым номером источника в списке.

При распечатке графиков процессов в среде Simulink на бумажных носителях целесообразно предварительно инвертировать цвета в любом графическом редакторе, чтобы отображался темный график на белом поле, а не наоборот, как принято в Simulink. В электронной версии пояснительной записки этого делать не обязательно.

Для проведения расчетов и построения графиков рекомендуется использовать специализированное программное обеспечение: Matlab, MathCAD или аналогичные, хотя при их отсутствии в принципе все теоретические расчеты и построения могут быть выполнены вручную. Программа расчетов оформляется как приложение (можно несколько) к пояснительной записке к курсовой работе и размещается после списка литературы.

При формировании материала раздела теоретической части очень желательно использовать не только рекомендованную в данном методическом указании литературу. Поощряется использование Интернет-ресурсов и особенно – цитирование источников по тематике курсовой работы на иностранных языках.

Таблица 1 – Варианты заданий**\***

| $N_{2}$        | $K_{43}$<br>В/рад | $K_{y}$<br>раз  | $K_{\text{LB}},$<br>$\frac{p(a)}{D}$ | $K_{\text{pe},k}$<br>раз | $T_{\scriptscriptstyle\rm I\hspace{-1pt}I\hspace{-1pt}I\mathrm{B}},$<br>$\mathbf{C}$ | $T_{\rm y}$<br>$\mathbf{C}$ | М,<br>ед. | $e_{\text{A}0I}$ ,<br>град | $\Omega_i$<br>рад/с | $\theta_m$<br>рад | α,<br>1/c        | $\sigma_n$<br>B |
|----------------|-------------------|-----------------|--------------------------------------|--------------------------|--------------------------------------------------------------------------------------|-----------------------------|-----------|----------------------------|---------------------|-------------------|------------------|-----------------|
| $\mathbf{1}$   | 50                | 10 <sup>3</sup> | 3                                    | $10^{-4}$                | 0,5                                                                                  | 0,1                         | 1,10      | 0,3                        | 0.05                | 1,0               | 10               | 10              |
| $\mathbf{2}$   | $20\,$            | 10 <sup>4</sup> | $\overline{4}$                       | $10^{-4}$                | 0,2                                                                                  | 0,05                        | 1,20      | 0,5                        | 0.1                 | 0,5               | 5                | 15              |
| 3              | 25                | 10 <sup>4</sup> | 5                                    | $3.10^{-4}$              | 2,0                                                                                  | 0,02                        | 1,30      | 0,4                        | 0.07                | 0,2               | 10               | 10              |
| $\overline{4}$ | 40                | 10 <sup>3</sup> | 8                                    | $2.10^{-4}$              | 0,5                                                                                  | 0,06                        | 1,40      | 0,2                        | 0.04                | 0,5               | 3                | 15              |
| 5              | 40                | $5.10^{3}$      | 6                                    | $2.10^{-4}$              | 1,0                                                                                  | 0,04                        | 1,50      | 0,2                        | $0.02\,$            | 0,2               | $\tau$           | 10              |
| 6              | 50                | 10 <sup>3</sup> | 5                                    | $3.10^{-4}$              | 2,0                                                                                  | 0,02                        | 1,15      | 0,1                        | 0.06                | 0,1               | $\overline{2}$   | 5               |
| $\overline{7}$ | 60                | 10 <sup>3</sup> | $\overline{2}$                       | $5.10^{-5}$              | 0,2                                                                                  | 0,01                        | 1,25      | 0,2                        | $0.05\,$            | 1,0               | 10               | 10              |
| $8\,$          | 70                | 10 <sup>3</sup> | $\overline{4}$                       | $10^{-4}$                | 0,2                                                                                  | 0,02                        | 1,35      | 0,3                        | $0.08\,$            | 0,5               | 5                | $10\,$          |
| 9              | 55                | $2.10^3$        | 5                                    | $5.10^{-4}$              | 1,5                                                                                  | 0,05                        | 1,45      | 0,2                        | 0.04                | 0,6               | 15               | 10              |
| 10             | 30                | 10 <sup>4</sup> | $\tau$                               | $4.10^{-4}$              | 0,5                                                                                  | 0,04                        | 1,10      | 0,5                        | 0.10                | 0,5               | 10               | 5               |
| 11             | 40                | $10^{3}$        | $\overline{3}$                       | $3.10^{-4}$              | 1,0                                                                                  | 0,10                        | 1,20      | 0,2                        | $0.01\,$            | 1,0               | 5                | 10              |
| 12             | 50                | $6.10^{3}$      | 6                                    | $2.10^{-4}$              | 2,0                                                                                  | 0,15                        | 1,30      | 0,1                        | 0.1                 | 1,0               | 3                | 10              |
| 13             | 25                | 10 <sup>4</sup> | 8                                    | $10^{-4}$                | 1,0                                                                                  | 0,05                        | 1,40      | 0,2                        | 0.3                 | 0,6               | $\overline{2}$   | 20              |
| 14             | 50                | $3.10^{3}$      | 5                                    | $8.10^{-5}$              | 0,5                                                                                  | 0,02                        | 1,50      | 0,2                        | $0.08\,$            | 1,0               | 10               | 10              |
| 15             | 80                | $2.10^3$        | $\overline{2}$                       | $10^{-4}$                | 3,0                                                                                  | 0,01                        | 1,25      | 0,3                        | 0.1                 | 0,3               | 5                | 10              |
| 16             | 60                | $3.10^{3}$      | 8                                    | $3.10^{-4}$              | 1,0                                                                                  | 0,04                        | 1,25      | 0,2                        | 0.06                | 1,0               | 10               | 10              |
| 17             | 45                | 10 <sup>4</sup> | 5                                    | $3.10^{-4}$              | 2,0                                                                                  | 0,05                        | 1,40      | 0,5                        | 0.04                | 0,6               | $\boldsymbol{7}$ | 5               |
| 18             | 25                | $4.10^{3}$      | $\overline{2}$                       | $2.10^{-4}$              | 0,2                                                                                  | 0,02                        | 1,50      | 0,3                        | 0.05                | 1,0               | 10               | 10              |
| 19             | 20                | 10 <sup>4</sup> | $\mathbf{1}$                         | 0,001                    | 1,0                                                                                  | 0,04                        | 1,15      | 0,4                        | $0.1\,$             | 1,0               | 15               | 10              |
| 20             | 25                | 10 <sup>4</sup> | $\mathbf{1}$                         | 0,001                    | 1,5                                                                                  | 0,01                        | 1,25      | 0,2                        | $0.04\,$            | 0,5               | 20               | 10              |

**\* Примечание**: *e*доп задана в градусах, а характеристики элементов САУ и задающего воздействия, - традиционно – в радианах; во избежание грубой ошибки при выполнении расчетов необходимо предварительно перевести величину *e*доп в радианную меру.

## **Библиографический список**

### **Основная литература**

1. Линейные системы автоматического управления. Учебное пособие. / А.Н. Герасимов, Н.Н. Григорьева, О.О. Жаринов и др. // Под ред. проф. А.Н. Герасимова. СПб, ГУАП, 2009. - 232 с.

2. Бесекерский В.А., Попов Е.П. Теория систем автоматического управления. СПб, Профессия, 2004.

3. MATLAB и SIMULINK для радиоинженеров / В.П. Дьяконов. - М.: ДМК Пресс, 2011. - 975 с.

### **Дополнительная литература**

1. Востриков А.С., Французова Г.А. Теория автоматического регулирования. М.: Высшая школа, 2004.

2. Методы классической и современной теории автоматического управления. В 5 томах. Под ред. К.А. Пупкова и Н.Д. Егупова. М.: МВТУ им. Н.Э. Баумана, 2004.

3. Проектирование электромеханических систем автоматического управления малой мощности: учебное пособие / Т.Г. Полякова, В.Ф. Шишлаков, Д.В. Шишлаков; С.-Петерб. гос. ун-т аэрокосм. приборостроения. – СПб: Изд-во ГУАП, 2013. - 197 с.

## **Интернет-ресурсы (полнотекстовые документы в открытом доступе)**

1. Теория автоматического управления для "чайников". / К.Ю. Поляков, 2008. // URL: [http://www.infoterra.ru/oty/books/files/tau\\_dlya\\_chainikov.pdf](http://www.infoterra.ru/oty/books/files/tau_dlya_chainikov.pdf)

2. Теория автоматического управления: учебное пособие / В.Ф. Дядик, С.А. Байдали, Н.С. Криницын; Национальный исследовательский Томский политехнический университет. – Томск: Изд-во Томского политехнического университета, 2011. –196 с.

// URL: [http://portal.tpu.ru/SHARED/d/DYADIK/study/tau/Tab/posobie\\_tau.pdf](http://portal.tpu.ru/SHARED/d/DYADIK/study/tau/Tab/posobie_tau.pdf)

3. Основы автоматического управления. Учебное пособие для обучающихся по направлению подготовки "Приборостроение" / Цыбрий И.К. Изд-во ФГОУ ВПО "Южный федеральный университет". Ростов-на-Дону. 2008. - 178 с. // URL: [http://iitt.fvt.sfedu.ru/files/documents/up/UP\\_OAU.pdf](http://iitt.fvt.sfedu.ru/files/documents/up/UP_OAU.pdf)

4. Сборник задач по теории автоматического управления: учебнометодическое пособие для студентов технических специальностей / сост. В.А. Бороденко. – Павлодар: Кереку, 2009. –112с.

// URL: [http://knigainformatika.com/rule/Borodenko\\_zadania\\_TAU.pdf](http://knigainformatika.com/rule/Borodenko_zadania_TAU.pdf)

5. StudFiles. Файловый архив студентов. Теория автоматического управления. // URL: <https://studfiles.net/preview/6360770/>

6. Control Systems Engineering Sixth-Edition-Summits by Norman S. Nise // URL: [http://www.ebah.pt/content/ABAAAfm8wAC/control-systems-engineering](http://www.ebah.pt/content/ABAAAfm8wAC/control-systems-engineering-sixth-edition-summits-by-norman-s-nise)[sixth-edition-summits-by-norman-s-nise](http://www.ebah.pt/content/ABAAAfm8wAC/control-systems-engineering-sixth-edition-summits-by-norman-s-nise)

7. Presentation on theme: "Antenna Azimuth Position Control System" / Tyrone Tracy, et al., ME270 / 12/13/07. // URL: <http://slideplayer.com/slide/7421603/>